**SimSail Crack X64 (2022)**

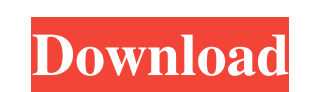

# **SimSail Crack [32|64bit]**

SimSail is an application that is designed to simulate the effects that winds and currents have on a boat that follows a set route. The application displays a user-friendly interface and enables you to load GRIB files for calculate your route. Study weather parameters SimSail is capable of displaying the winds on any of the loaded maps and you can view them with or without interpolation. It also offers you the chance to view their orientati to switch between the different layers of the map. This allows you to have a clear view of how the weather progresses and makes it that much easier for you to set your course. As far as currents are concerned, you can't al mouse cursor over portions of water. Define and configure routes With SimSail, routes can easily be edited and saved for later use. When it comes to creating the actual route, the application enables you to set the start d force and direction for it. Depending on what you need or prefer, SimSail offers you multiple displays for the created route. You can choose to view dots, lines, dots and lines, boat speed, engine / sailing, wind force, up all that it has to offer, it proves to be quite the helpful tool. The Pena simulator is an excellent introduction to oceanography, designed for use in a classroom setting. The application uses a variety of visual styles to range of features and includes built-in, user-defined, geometries and velocities. The application is supplied in English and Spanish. The Pena simulator is an excellent introduction to oceanography, designed for use in a c

The application is designed for sailors who are using a sailboat. It creates the routes according to a GRIB file. It offers three routes, one for motorized sailing, and two for sail power. The route is created according to direction and speed. Once SimSail Activation Code is started, you can set the start date and time. SimSail then searches for the GRIB file and if it is found, it is automatically uploaded. Once the route is created, you ca create routes from a GRIB file. You are provided with three different versions of the route and you can edit the created routes. You have the ability to create a route for motorized sailing and sailing with a sail power. T route as a dot, line, dot and line, boat speed, engine / sailing, wind force, up / down wind, sail number, wind direction. You can choose to compensate for wind variations from the GRIB file or force and direction in windy more than just a route plotting application. Description: Sailboat Simulator - SimSail is a simulation application designed for sailors who are using a sailboat. It creates the routes according to a GRIB file. It offers th The route can be plotted and plotted on a map. You can choose to set the route start and end time. You can also choose to show the route as a dot, line, dot and line, boat speed, engine / sailing, wind force, up / down win conditions. The sea conditions can also be viewed through the map as you plot your route. This application is for all sorts 09e8f5149f

## **SimSail [Updated]**

# **SimSail Crack+**

SimSail is a simulation application that is designed to help you determine and set your route. With this application, a user can either: . Load GRIB files containing meteorology data; . Import a route; . Have the engine be choose to be displayed and therefore offers you endless possibilities with regards to your route planning. Sail Simulator brings a new era of sailing simulations to the market. This app give you different options to select select your engines. While this a windforce and, with all other weather simulation apps, is a very useful tool for exploring and learning your weather, there are a couple of things that really let this app shine. You can u addition of wind data. The NOAA has just released a new wind dataset from the USGS that has wind information for the entire lower 48 states and the NWP forecast data from the NWS. IMPORTANT: This app is a 3rd party weather weather app I have found on a phone so far. The interface is user-friendly and I have been able to load custom GRIB files and generate wind and barometric data for all of my favorite locations. There are enough features in quick weather alerts, and for helping my sailing friends figure out how much wind we will get before we leave the marina." (Andy, NC State University Sailing Team Captain) SailSim is the most advanced and realistic wind we viewed for both horizontal and vertical direction. You can create user-defined routes and

### **What's New In?**

SimSail is an application that is designed to simulate the effects that winds and currents have on a boat that follows a set route. The application displays a user-friendly interface and enables you to load GRIB files for calculate your route. Study weather parameters SimSail is capable of displaying the winds on any of the loaded maps and you can view them with or without interpolation. It also offers you the chance to view their orientati to switch between the different layers of the map. This allows you to have a clear view of how the weather progresses and makes it that much easier for you to set your course. As far as currents are concerned, you can't al mouse cursor over portions of water. Define and configure routes With SimSail, routes can easily be edited and saved for later use. When it comes to creating the actual route, the application enables you to set the start d force and direction for it. Depending on what you need or prefer, SimSail offers you multiple displays for the created route. You can choose to view dots, lines, dots and lines, boat speed, engine / sailing, wind force, up all that it has to offer, it proves to be quite the helpful tool. Features: • Route is always calculated from polars • Interpolated wind for whole GRIB file • Maximum wind speed and temperature calculation • Save, load and that you would require on a Windows desktop and the easy of creating saved routes with multiple displays. It also has the added bonus of being a.exe which is ideal for those people who don't use Linux like me. My only issue

# **System Requirements For SimSail:**

512mb RAM, 256mb GPU, 4.5GB Free HDD Space, 2GB Network Bandwidth If you are interested in the development of Chibitron or being a part of our community, please follow us on: MediaPlayer starts from the beginning and never

#### Related links:

[http://www.lesbianmommies.com/wp-content/uploads/2022/06/MPEG\\_PS\\_Utils\\_Crack\\_\\_Activation\\_Code\\_Free.pdf](http://www.lesbianmommies.com/wp-content/uploads/2022/06/MPEG_PS_Utils_Crack__Activation_Code_Free.pdf) [https://pneuscar-raposo.com/wp-content/uploads/2022/06/utilius\\_fairplay.pdf](https://pneuscar-raposo.com/wp-content/uploads/2022/06/utilius_fairplay.pdf) <https://www.clearlakewi.com/wp-content/uploads/2022/06/HoboCopy.pdf> [https://articlebuddies.com/wp-content/uploads/2022/06/LiveVue\\_Geo.pdf](https://articlebuddies.com/wp-content/uploads/2022/06/LiveVue_Geo.pdf) <https://aposhop-online.de/2022/06/08/uefa-euro-2008-crack-download-pc-windows/> <https://fraenkische-rezepte.com/deconvolution-crack-free/> [https://www.voyavel.it/wp-content/uploads/2022/06/Visual\\_Editor\\_Crack\\_\\_\\_Free\\_Download\\_WinMac.pdf](https://www.voyavel.it/wp-content/uploads/2022/06/Visual_Editor_Crack___Free_Download_WinMac.pdf) <http://naasfilms.com/wp-content/uploads/lawchai.pdf> <https://biodatevedboi.wixsite.com/proforacol/post/perfectdisk-server-crack-activation-free-download-mac-win-updated-2022> [https://plumive.com/upload/files/2022/06/DbWOtssd3LqvdywqPQoK\\_08\\_6c04f58451ae13693786ddb65ebdb92a\\_file.pdf](https://plumive.com/upload/files/2022/06/DbWOtssd3LqvdywqPQoK_08_6c04f58451ae13693786ddb65ebdb92a_file.pdf) <https://gabonbiota.org/portal/checklists/checklist.php?clid=4983> <https://bryophyteportal.org/frullania/checklists/checklist.php?clid=13371> [https://giovanimaestri.com/wp-content/uploads/2022/06/StayAwake\\_Portable.pdf](https://giovanimaestri.com/wp-content/uploads/2022/06/StayAwake_Portable.pdf) <https://connectingner.com/2022/06/08/boilsoft-mts-converter-registration-code-free-download/> [https://mia.world/upload/files/2022/06/tfxpKvcpdE6OFiFr4WhU\\_08\\_6c04f58451ae13693786ddb65ebdb92a\\_file.pdf](https://mia.world/upload/files/2022/06/tfxpKvcpdE6OFiFr4WhU_08_6c04f58451ae13693786ddb65ebdb92a_file.pdf) <https://moviercool-aliyun.oss-cn-hangzhou.aliyuncs.com/moviercool/web/2022/06/20220608002900102.pdf>

<https://unsk186.ru/sameview-vlan-for-windows-2022/> <https://www.mycoportal.org/portal/checklists/checklist.php?clid=2457> <https://anumtechsystems.com/2022/06/07/xdisp-crack/>